## [Convert](http://thedoc2015.ozracingcorp.com/goto.php?q=Convert Sql To Xsd Schema) Sql To Xsd Schema [>>>CLICK](http://thedoc2015.ozracingcorp.com/goto.php?q=Convert Sql To Xsd Schema) HERE<<<

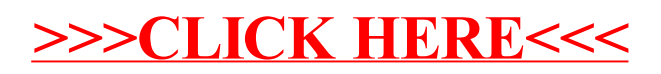